CTM Release Notes 7.6.6

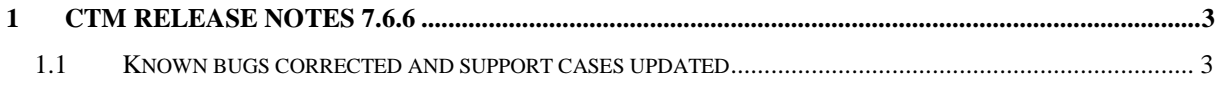

## <span id="page-2-0"></span>**1 CTM Release notes 7.6.6**

This document describes the version 7.6.6 of CTM.

None of the current features or changes in this release have any impact on the pre-existing functionality if not mentioned explicitly in these release notes, any training may thus be done postrelease, if desired.

Please note that the version 7.6.6 of CTM is a release in which stabilization and optimization of the system have been prioritized and we have looked to increase the usability and make the overall performance of CTM better, so that in the future we would be able to deliver more new features that add utility to CTM.

## <span id="page-2-1"></span>*1.1 Known bugs corrected and support cases updated*

In total almost 40 different bugs have been corrected which solve problems encountered by different contracting authorities and also supplier companies. Some of these corrections fix outright errors, while others improve the day to day usage of the system. For the eTenders platform in Ireland, please see the below list that shows some of the issues resolved in the version 7.6.6 of CTM.

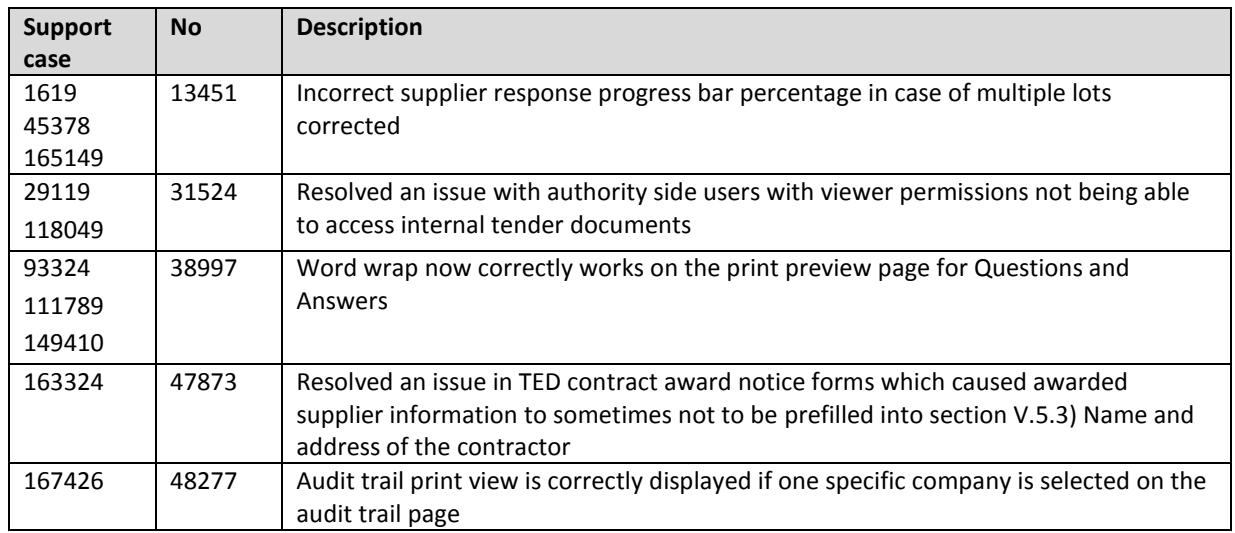